## Aktivierung von Push-Benachrichtigungen in der DKV Mobility App

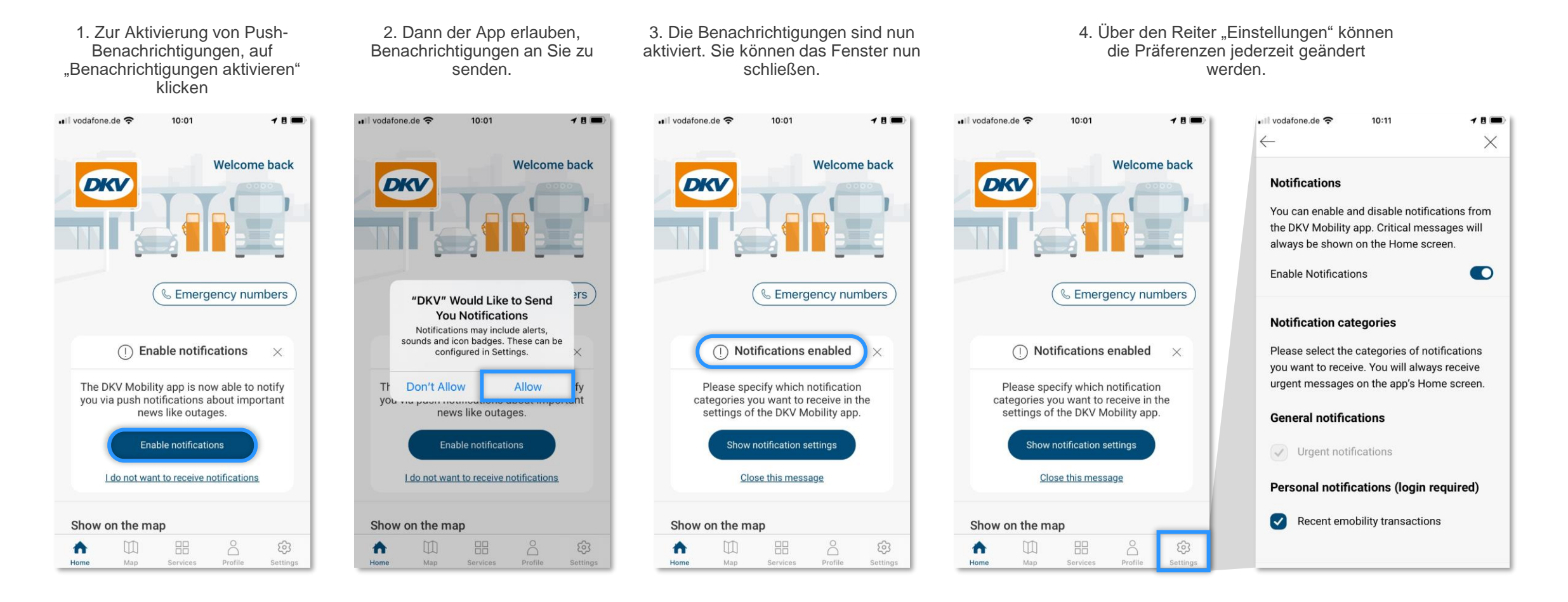